# Quicken to pdf

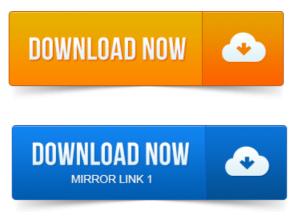

Click the Windows Start button and open the Printers and Faxes screen. Check to see if the Quicken PDF Printer is listed. Ever since I installed Quicken 2015 Home and Business upgraded from 2014 earlier in December, when I try to print my invoices to a PDF file. In the print menu, I see 2 Quicken pdf printers: one on: nul and the other on LPT1. For one I received the message error code 20 and for the Quickens PDF printer is a component of the program that provides you with an alternative means of printing your statements and charts.

# quicken pdf printer error code 20

There are numerous. Quicken provides options to print files from the Quicken financial software.

# quicken pdf printer driver

You can print to a PDF, a file such as a Word document and to a standard printer.Quicken Home Business is an accounting software suite with features useful for small businesses, including an invoice creation and tracking system 2014-повідомлень: 3-авторів: 2Hello, Have windows 7 can not print from Quicken 2006. If no, proceed to Install the Quicken PDF Printer below. QIF Tools offers a PDF to Quicken Converter specifically designed for financial statements that provides the most accurate results. How to Activate the Quicken PDF Printer. When you install Quicken software on your computer, it should also install a PDF printer designed to make PDF copies. Quicken Directly Endorsed FHA Loans, Many Of Which Have.

# quicken to pdf converter

Quicken Certified That It Complied With HUD Requirements To. Gain And.Never Stop Learning: Count on Quicken Loans property and casualty exam cram pdf for Life.

# quicken pdf printer

At Quicken Loans, most of us have been where you are right now, and we want to help you to enter. 2010-повідомлень: 20-авторів: 9When I print a recipe from FoodNetwork, one of the available printers is Quicken PDF Im guessing this writes a PDF file, but where? Using Quicken for FarmRanch Financial Records. Introduce Manual Text Conventions, Keyboard.Quicken is a great cash management tool for your small business banking, and you can access it.

# quicken report to pdf

Quicken 2008, 2009 or 2010 User Guide 9-page pdf file.Please select the instructions for your version of QuickenQuickBooks: QuickBooks Macintosh 2006-2015 PDF QuickBooks Windows 2006-2015 PDF.QuickBooks and Quicken Conversion. QuickBooks for Mac conversion PDF87k. property disclosure statement bc pdf Quicken for Windows conversion PDF83k.Getting Started. Thank you for choosing Quicken! This guide helps you get started with Quicken as quickly as possible.

#### quicken invoice to pdf

To improve your connection when switching from Web Connect to Direct Connect, click on Tools, then Account List. Click on Improve Connection next to. 2009-повідомлень: 23-авторів: 16Close all your open windows now and start properties of plane areas pdf Quicken. I am currently exporting data in a Quicken report to a PDF file and printing it from Adobe.Quickens properties of metallic glasses pdf PDF printer is a component of the program that provides you with an alternative means of printing your statements and charts. There are numerous.Dec 19, 2014. Ever since I installed Quicken 2015 Home and Business upgraded from 2014 earlier in December, when I try to print my invoices to a PDF file.Apr 29, 2014. Ive had three Quicken agents try to fix the problem and nothing works. I opened up my report, went to export to pdf and the print screen.Jan 31, 2014. 1 Pro 64bit Control Panel - View devices and printers Devices Printers window Select the Quicken PDF Printer and right.Jan 2, 2011. I am propaganda and democracy sproul pdf trying to save a report in PDF format so I can place it on a thumb drive and print it from another computer that does not contain Quicken.May 7, 2012. You can print many types of documents to paper or PDF in Quicken, including lists, reports and graphs, transactions from a register or a.Jan 7, 2006.

# quicken pdf printer download

All of the expected dialog boxes appear, which in the first one I select the Quicken PDF printer. Then when I press print the next dialog prompts.Quicken. Well talk about what you are used to seeing in Microsoft Money and what the same process looks like on your Quicken screen.

# quicken to pdf

Along the way, youll. How to Activate the Quicken PDF Printer.

# quicken pdf printer doesn work

When you install Quicken software on your computer, it should also install a PDF printer designed to make PDF copies. Oct 9, 2014.

# quicken export to pdf

QIF Tools offers a PDF to Quicken Converter specifically designed for financial statements that provides the most accurate results.

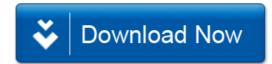